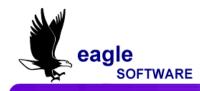

## Aeries Client Server – Custom Tables February 16, 2005

Listed below are the rules for creating custom SQL tables in Aeries Client Server.

## **General Rules:**

- The table name MUST be 4 characters long and cannot start with a number.
- All field names MUST be either 2 or 3 characters long.
- The table MUST have a DEL field and a DTS field at the end of the table structure matching the structures of the standard DEL and DTS fields used in Aeries.
- Avoid field names that are also Reserved words in Access and SQL, such as, [AND], [OR], [AS], etc)

## **Rules for Student Related Tables:**

- If you want the table to be perm-id based, you need to have the first field in the table be ID and match the type and settings of the ID field used in a table like LAC or CSE. DO NOT have any field named SN or SC in the table. The Permanent ID number must be part of the Primary Key defined for the table. This table should be related to IDN on ID.
- If you want the table to be SC, SN based, the SC and SN field must be the first 2 fields in the table, must be the order of SC then SN, and must be part of the Primary Key. The SC and SN fields need to match the data types of the SC and SN fields used throughout Aeries. You can use the STU or ADS table as a model. **DO NOT** have any fields named ID or PID in the table. This table should be related to STU on SC, SN.
- For tables where multiple records per student can be stored, you should use a "Real" Primary Key based on actual data or use a "Virtual" Primary Key using a sequence field (normally SQ in Aeries). In Either case, the first fields defined in the table and the Primary Key must follow the rules outlined above.

## Rules for Formational/Setup Tables (non-Student-Related):

- The table must meet the General Rules specified above.
- **NEVER** use field names of SC, SN, ID, or PID anywhere in the table structure.

If you would like to have a table in your database that Aeries will not process that you can use for your own customs or processes, you can ignore the rules stated above but the name of your table must be at least 6 characters.